# **ELECTRONICS**

## **A SYSTEMS APPROACH TO DESIGN INCLUDING SYSTEMS PROCESSING**

V. Ryan © [www.technologystudent.com 2](http://www.technologystudent.com)019

# This mobile revision pdf is based on detailed work found in the 'ELECTRONICS' section.

Tap on the green link button below to go to the website.

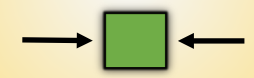

Tap the blue button to view all work covered by this Revision PDF

V.Ryan © [www.technologystudent.com 20](http://www.technologystudent.com)19

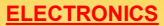

## **A SYSTEMS APPROACH TO DESIGN INCLUDING SYSTEMS PROCESSING**

V.Ryan © [www.technologystudent.com 2](http://www.technologystudent.com)019

# **[1. SYSTEMS DIAGRAMS](#page-2-0)**

# **[2. CLOSED AND OPEN](#page-9-0) LOOP SYSTEMS**

# **[3. INPUTS, PROCESSING](#page-12-0)  AND OUTPUTS**

# **[4. ANALOGUE AND](#page-19-0) DIGITAL SIGNALS**

V.Ryan © [www.technologystudent.com 20](http://www.technologystudent.com)19

## <span id="page-2-0"></span>**WHAT IS A SYSTEMS DIAGRAM?**

V.Ryan © [www.technologystudent.com 2](http://www.technologystudent.com)019

When planning a project, a 'systems' diagram is essential. It also allows you to think systematically and logically about the design problem and how it can be solved. Above all, it keeps you 'on track' and does not allow you to wander too far away from the original design problem. Systems diagrams are not restricted

to electronics, as shown by the simple diagram below, which sets out the stages of making a cup of tea.

**Tap the image** for information / an exercise

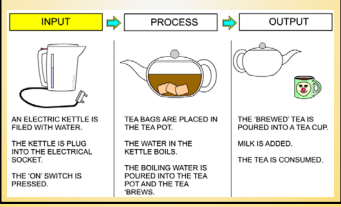

Tap the blue button for the next slide / page.

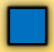

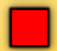

#### V.Ryan © [www.technologystudent.com 20](http://www.technologystudent.com)19 **WHAT IS A SYSTEMS DIAGRAM?**

Systems diagrams are often based on three linked stages – INPUT – PROCESS - **OUTPUT** 

Below is an example of a systems diagram, for an alarm project. The alarm system is for a briefcase, when the case is opened by anyone other than the owner, the alarm sounds.

**Tap the image** for information / an exercise

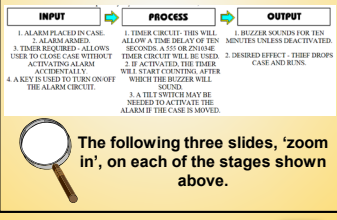

Tap the blue button for the next slide / page.

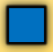

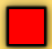

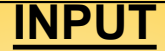

V.Ryan © [www.technologystudent.com 20](http://www.technologystudent.com)19

**Tap the image** for information / an exercise

# **INPUT**

1. ALARM PLACED IN CASE. 2. ALARM ARMED. 3. TIMER REOUIRED - ALLOWS **USER TO CLOSE CASE WITHOUT ACTIVATING ALARM ACCIDENTALLY. 4. A KEY IS USED TO TURN ON/OFF** THE ALARM CIRCUIT.

Tap the blue button for the next slide / page.

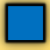

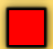

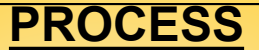

V.Ryan © www.technologystudent

**Tap the image** for information / an exercise

# **PROCESS**

1. TIMER CIRCUIT-THIS WILL ALLOW A TIME DELAY OF TEN SECONDS A 555 OR ZN1034E TIMER CIRCUIT WILL BE USED. 2. IF ACTIVATED. THE TIMER WILL START COUNTING, AFTER WHICH THE BUZZER WILL SOUND. **3. A TILT SWITCH MAY BE** NEEDED TO ACTIVATE THE ALARM IF THE CASE IS MOVED.

Tap the blue button for the next slide / page.

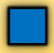

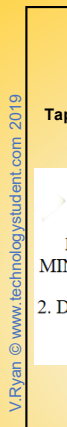

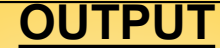

V.Ryan © [www.technologystudent.com 20](http://www.technologystudent.com)19

**Tap the image** for information / an exercise

# **OUTPUT**

## **1. BUZZER SOUNDS FOR TEN** MINUTES UNLESS DEACTIVATED.

## 2. DESIRED EFFECT - THIEF DROPS **CASE AND RUNS.**

Tap the blue button for the next slide / page.

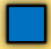

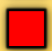

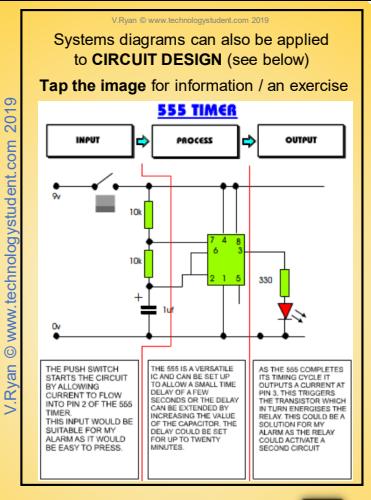

Tap the blue button for the next slide / page.

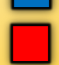

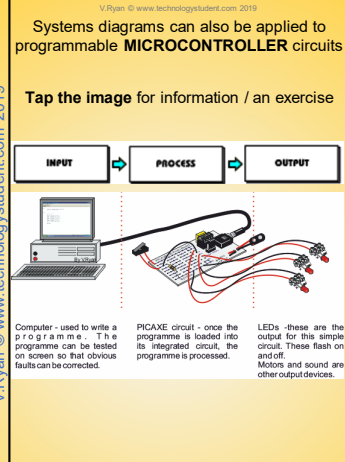

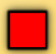

<span id="page-9-0"></span>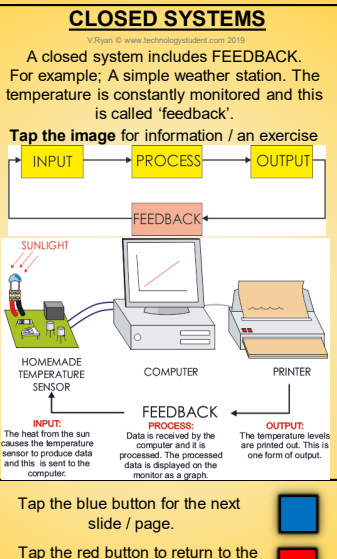

V.Ryan © www.technologystudent.com 2019 V.Ryan © [www.technologystudent.com](http://www.technologystudent.com) 2019

Contents page

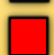

# **OPEN SYSTEMS**

V.Ryan © [www.technologystudent.com 2](http://www.technologystudent.com)019

A system that **does not** have feedback is an open system. An open system normally works once and then stops. A good example is seen below. A digital camera is used to take a photograph, it is transferred to the computer where processing of the picture takes place and finally a printout is produced. This is a closed system because there is no feedback and no attempt is made to improve the picture.

**Tap the image** for information / an exercise

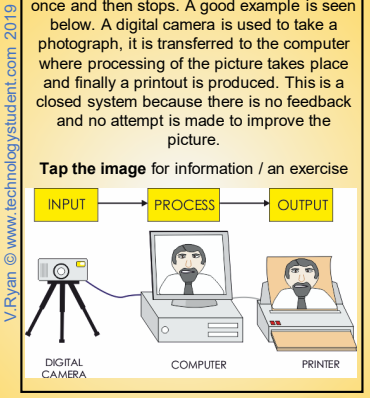

#### Tap the blue button for the next slide / page.

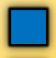

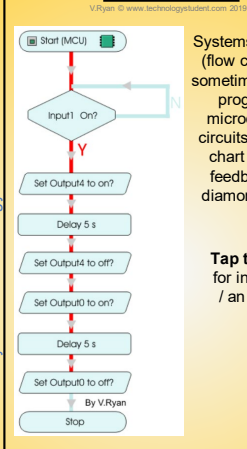

**FLOW CHARTS**

Systems diagrams (flow charts) are sometimes used to programme microcontroller circuits. This flow chart includes feedback (the diamond shape)

> **Tap the image**  for information / an exercise

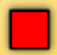

<span id="page-12-0"></span>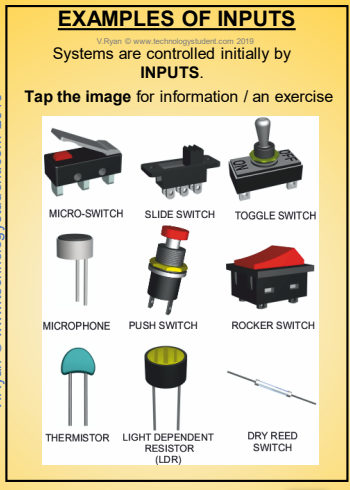

Tap the blue button for the next slide / page.

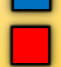

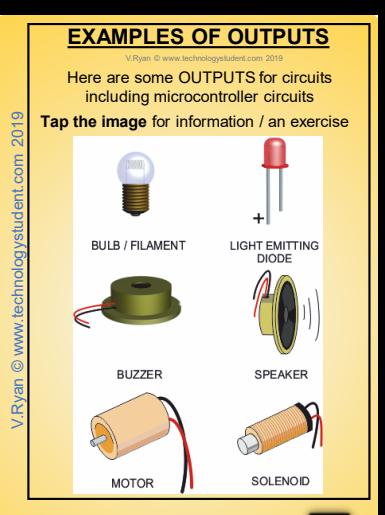

## Tap the blue button for the next slide / page.

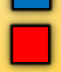

# **EXAMPLES OF PROCESSING**

#### V.Ryan © [www.technologystudent.com 20](http://www.technologystudent.com)19

PIC Microcontrollers are quickly replacing computers when it comes to programming robotic devices. These microcontrollers are small and can be programmed to carry out a number of tasks and are ideal for school and industrial projects. A simple program is written using a computer, it is then downloaded to a microcontroller which in turn can control a robotic device.

**Tap the image** for information / an exercise

## **MICROCONTROLLER**

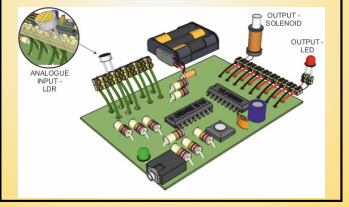

Tap the blue button for the next slide / page.

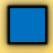

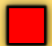

# V.Rvan © www.technologystudent.com 2019 V.Ryan © [www.technologystudent.com](http://www.technologystudent.com) 2019

## V.Ryan © [www.technologystudent.com 2](http://www.technologystudent.com)019 **PROCESSING THE 555 INTEGRATED CIRCUIT**

Many circuits are composed of timers and the most common of them all is the 555 Integrated Circuit. It is used in many commercially manufactured items such as video recorders and timers.

**Tap the image** for information / an exercise

# INPUTS **[PROCESS](http://www.technologystudent.com/elec_flsh/timer1a.html)** OUTPUTS

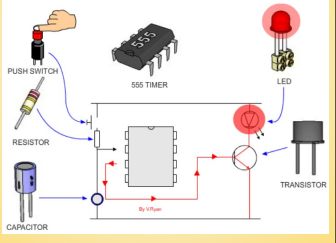

Tap the blue button for the next slide / page.

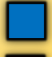

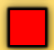

## **PROCESSING- MONOSTABLE CIRCUITS**

V.Ryan © [www.technologystudent.com 20](http://www.technologystudent.com)19

A monostable circuit is a circuit that works once and then turns off. A circuit controlling a sliding door on a train is a good example. A motion sensor detects a passenger and the door opens. It shuts once the customer has got on or off the train.

**Tap the image** for information / an exercise

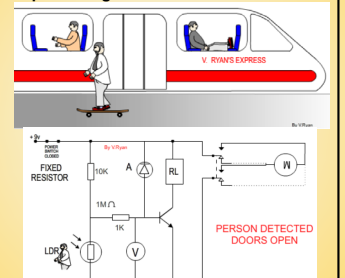

Tap the blue button for the next slide / page.

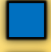

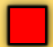

## **PROCESSING - ASTABLE CIRCUITS**

V.Ryan © [www.technologystudent.com 20](http://www.technologystudent.com)19

An astable circuit is one that works continually. That is, it is 'on', followed by 'off' repeatedly. A good example is seen below. When the 555 IC is used to produce an ASTABLE circuit - it will continually pulse until power is removed.

Astable circuits can be used to flash lights/LEDs on and off or to turn a buzzer on and off repeatedly. They are used for warning lights / flashing lights.

**Tap the image** for information / an exercise

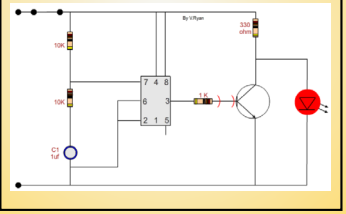

Tap the blue button for the next slide / page.

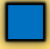

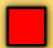

## **PROCESSING COUNTER CIRCUITS**

V.Ryan © [www.technologystudent.com 20](http://www.technologystudent.com)19 Counter circuits have a wide variety of practical applications. An example is seen below

The 4017B is a circuit, designed to count pulses. They can be used in timing circuits and are often used to switch on and off LEDs or motors or other circuits. They are versatile and relatively simple to put together. Counters such as the 4017B are cheap and yet surprisingly useful.

#### **Tap the image** for information / an exercise

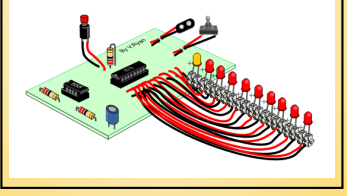

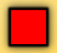

#### <span id="page-19-0"></span>V.Ryan © [www.technologystudent.com 2](http://www.technologystudent.com)019 **ANALOGUE AND DIGITAL SIGNALS**

Circuits communicate with other circuits / electronic devices, is through signals, which are either 'analogue' or 'digital'.

**Analogue signals**: These are usually older electronic gadgets (introduced before the mid 1990's). A good example of an analogue signal is the loud-speaker of a stereo system. When the volume is turned up the sound increases slowly and constantly.

**Tap the image** for information / an exercise

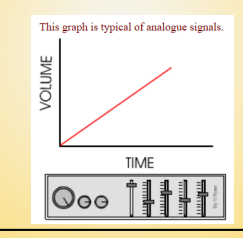

## Tap the blue button for the next slide / page.

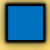

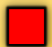

# **ANALOGUE AND DIGITAL SIGNALS**

V.Ryan © [www.technologystudent.com 2](http://www.technologystudent.com)019

**Digital signals**: Modern electronic products such as computers and mobile phones depend on digital signals. However, a good example of a digital signal is Morse Code. The signal is sent as a series of 'on' and 'off' pulses. The signal is either present or it is not. Morse code was introduced in 1837 by Samuel Morse, as a method of communication.

**Tap the image** for information / an exercise

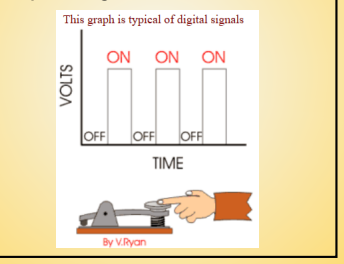

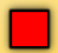